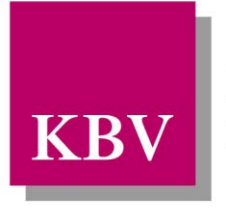

Kassenärztliche Bundesvereinigung

Körperschaft des öffentlichen Rechts

# *IT in der Arztpraxis*

# *Schnittstellenbeschreibung SDKH (Kodierhilfe-Stammdatei)*

<span id="page-0-0"></span>[KBV\_ITA\_VGEX\_Schnittstelle\_SDKH]

Dezernat 6 Informationstechnik, Telematik und Telemedizin

10623 Berlin, Herbert-Lewin-Platz 2

### Kassenärztliche Bundesvereinigung

Version 1.01 Datum: 30.07.2012 Klassifizierung: Extern Status: In Kraft

© Kassenärztliche Bundesvereinigung, Berlin 2012

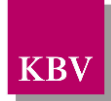

### <span id="page-1-0"></span>DOKUMENTENHISTORIE

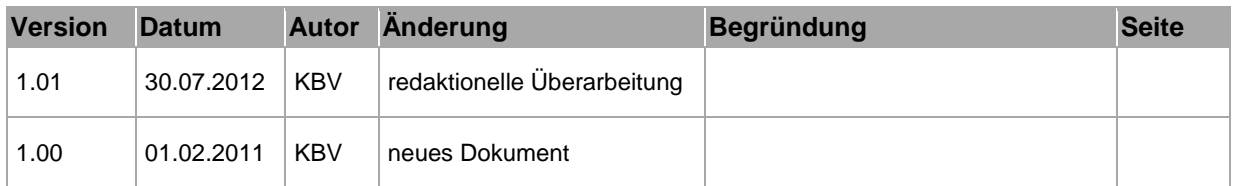

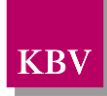

### <span id="page-2-0"></span>**INHALTSVERZEICHNIS**

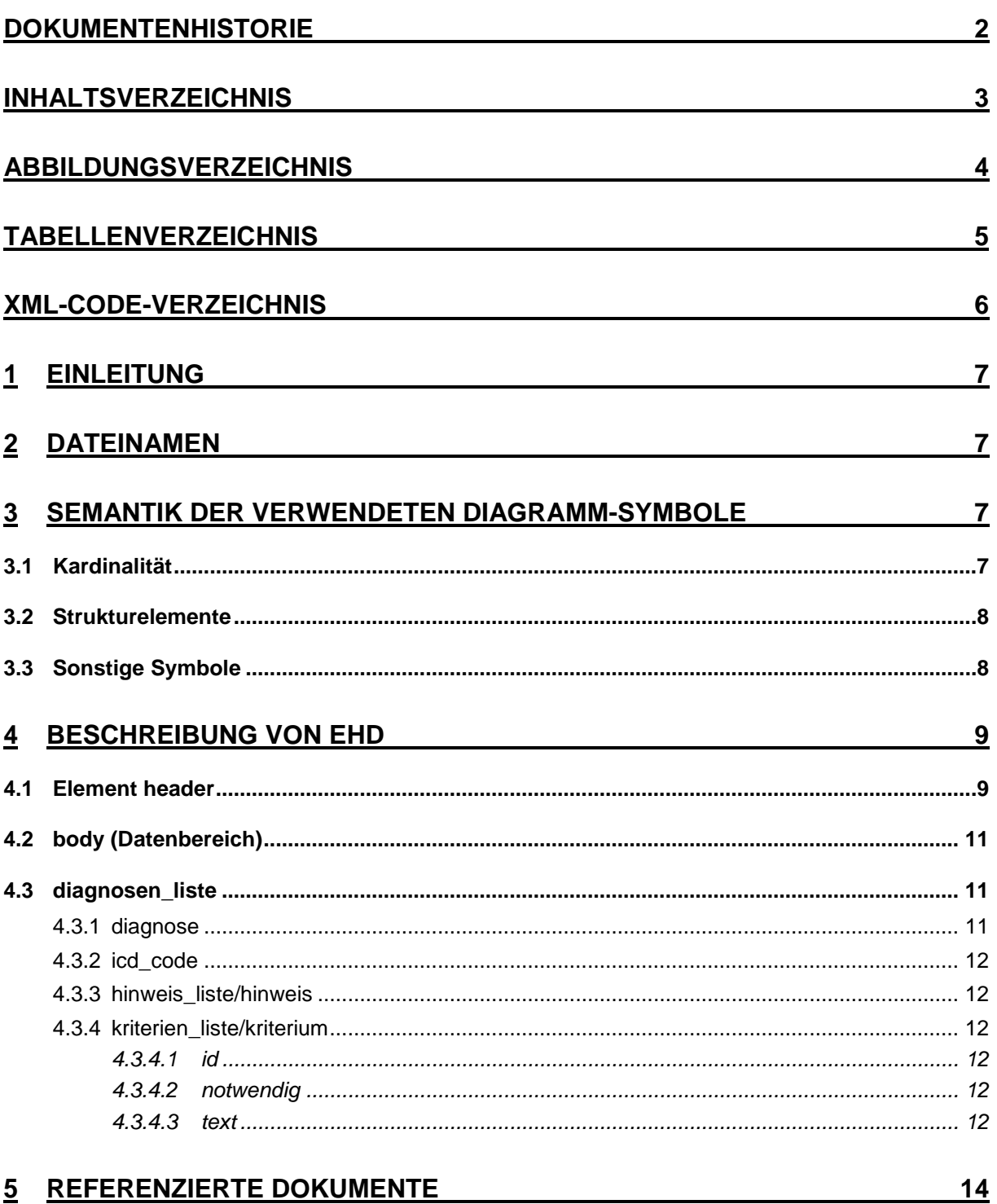

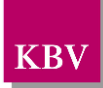

### <span id="page-3-0"></span>**ABBILDUNGSVERZEICHNIS**

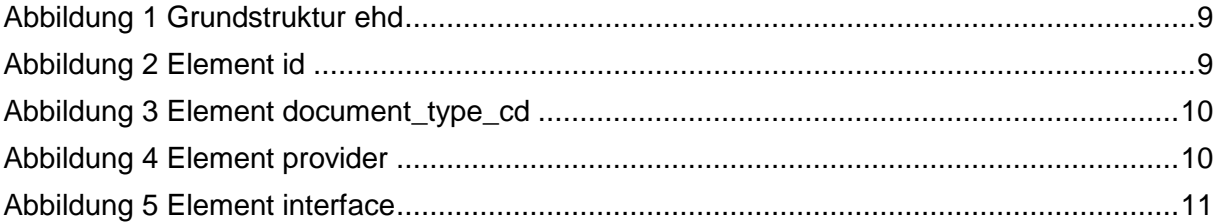

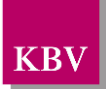

### <span id="page-4-0"></span>TABELLENVERZEICHNIS

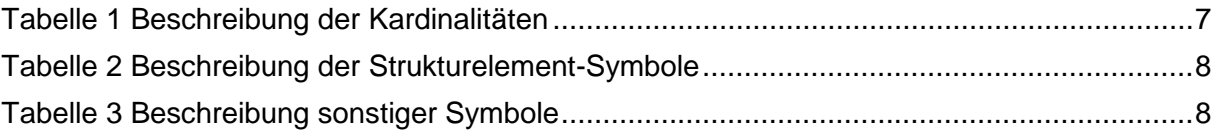

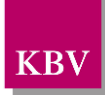

## <span id="page-5-0"></span>XML - CODE VERZEICHNIS

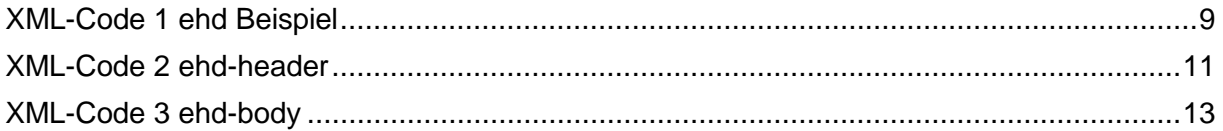

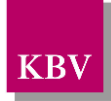

# <span id="page-6-0"></span>1 Einleitung

Diese Schnittstellenbeschreibung beschreibt die Datenstruktur der Stammdatei Kodierhilfe.

Die Schnittstelle für den Datenaustausch liegt im XML-Format vor. Sie ist zur ehd-Richtlinie 1.40 konform.

Diese Datei wird den Softwarehäusern, die Arztpraxissoftware herstellen, sowie den Kassenärztlichen Vereinigungen vom Dezernat 6 der KBV ausschließlich zur Nutzung in der vertragsärztlichen Versorgung zur Verfügung gestellt. Für alle sonstigen Nutzungszwecke wende man sich über den Servicedesk der KBV (EMail: KBVServiceDesk@KBV.de, Telefon: 030 / 4005-2121).

### <span id="page-6-1"></span>2 Dateinamen

Der Dateiname basiert auf dem Dateinamenskonzept der EHD-Spezifikation 1.40

**sdkh** ... Datentyp der ehd-Schnittstelle

- **vv.vv** ......... Version der Schnittstelle; Entspricht dem Element *<version>* des Header-Elements *<interface>*.
- **sender** ...... Absender der Lieferung, entspricht der KV 74.

Beispiel:

• sdkh\_1.00\_74.xml

### <span id="page-6-2"></span>3 Semantik der verwendeten Diagramm-Symbole

Zur Visualisierung der verwendeten XML-Schemata werden Diagramme verwendet, deren Symbole in den folgenden Kapiteln kurz erläutert werden.

### <span id="page-6-3"></span>**3.1 Kardinalität**

Es existieren verschiedene Kardinalitäten:

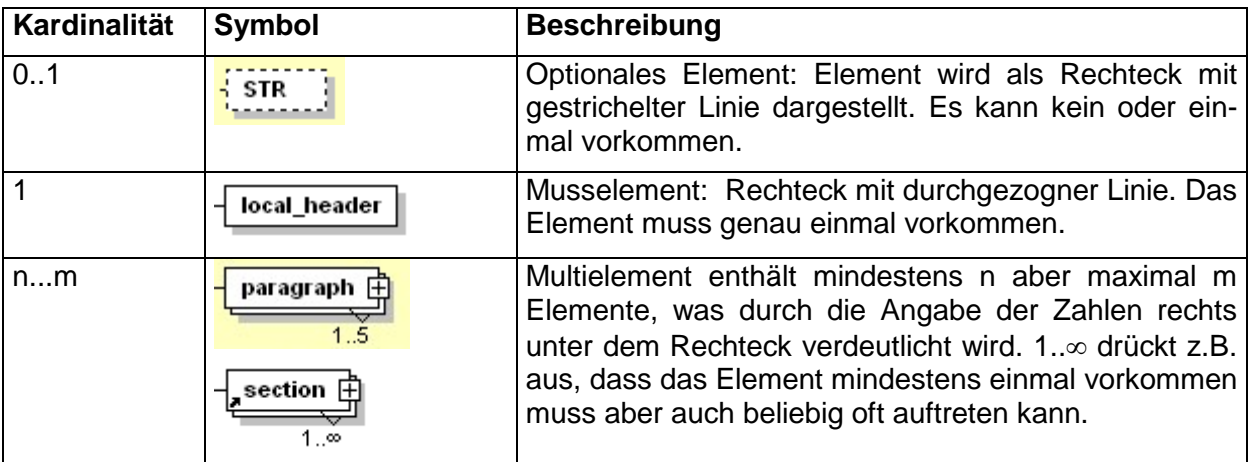

<span id="page-6-4"></span>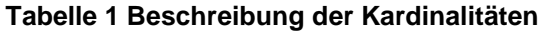

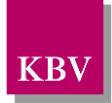

### <span id="page-7-0"></span>**3.2 Strukturelemente**

Die Elemente eines Schema-Diagramms werden über sog. Strukturelemente miteinander logisch verknüpft. In diesem Dokument werden zwei Strukturelement-Arten verwendet: Choice und Sequence.

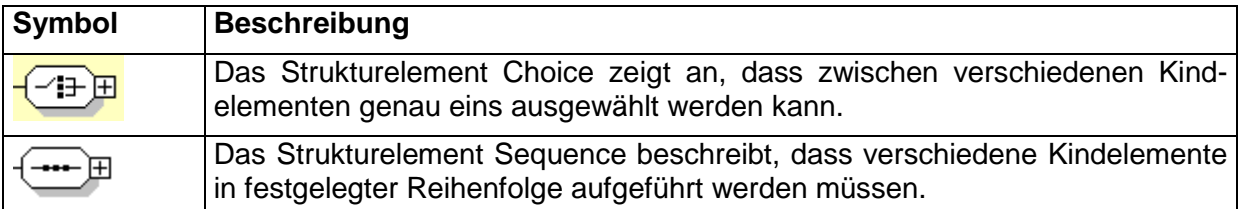

<span id="page-7-2"></span>**Tabelle 2 Beschreibung der Strukturelement-Symbole**

# <span id="page-7-1"></span>**3.3 Sonstige Symbole**

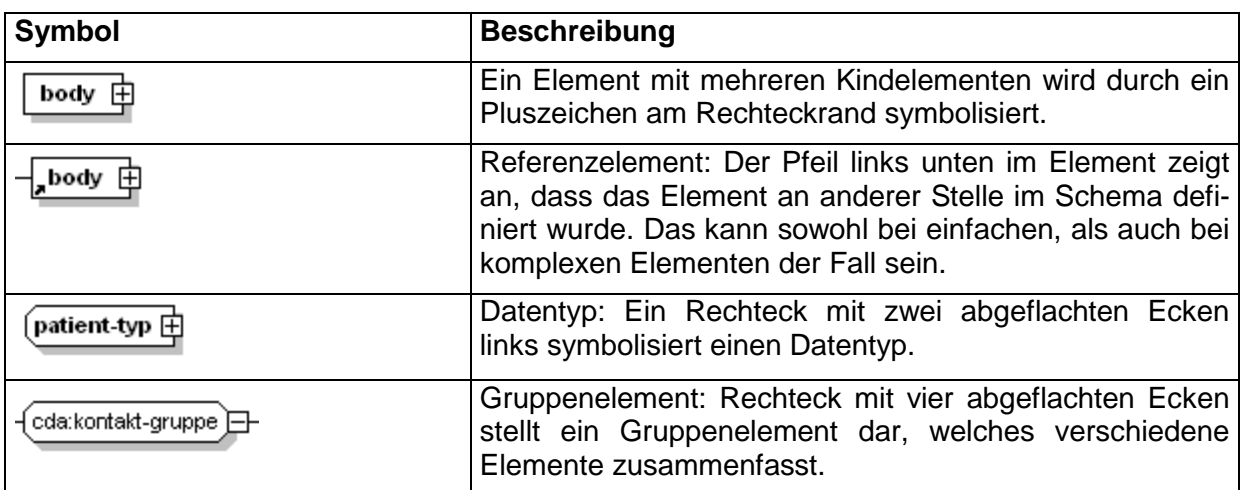

Es werden außerdem folgende Diagramm-Symbole verwendet:

<span id="page-7-3"></span>**Tabelle 3 Beschreibung sonstiger Symbole**

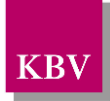

### <span id="page-8-0"></span>4 Beschreibung von ehd

Die Schnittstelle Stammdatei Kodierhilfe basiert auf der EHD-Richtlinie V1.40 [\[KBV\\_ITA\\_VGEX\\_EHD\].](#page-13-1) Damit entspricht die XML-Struktur vom header und keytabs genau den Vorgaben der EHD-Richtlinie. Im Body-Bereich werden eigene Elemente definiert, die im Kapitel [4.2](#page-10-0) beschrieben werden.

Für die XML-Dateien ist der Zeichensatz ISO-8859-15 vorgeschrieben. Bei allen Elementen, die in diesem Dokument beschrieben werden, ist es wichtig die Groß-/Kleinschreibung zu beachten.

Grundsätzlich besteht ein Dokument immer aus dem Wurzelelement *ehd*, welches sich aus den beiden Kindelementen *header* und *body* zusammensetzt, wie es in [Abbildung 1](#page-8-2) dargestellt ist.

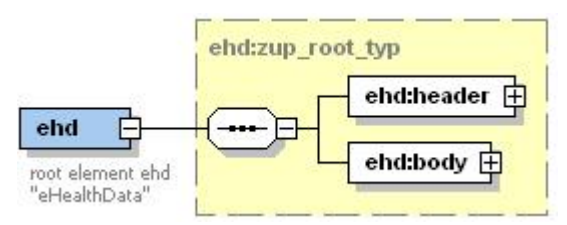

#### <span id="page-8-2"></span>**Abbildung 1 Grundstruktur ehd**

Folgender Code ist für diese Elemente zwingend vorgeschrieben:

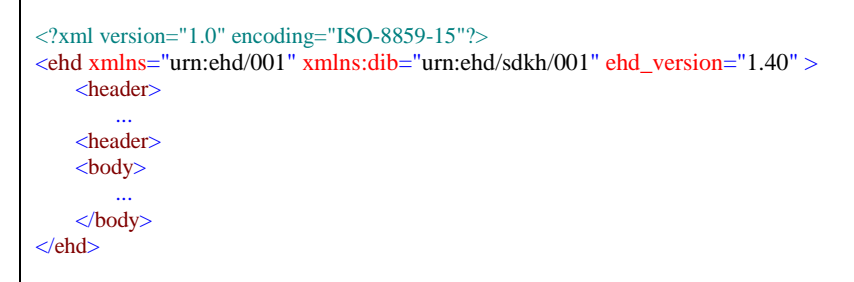

#### <span id="page-8-4"></span>**XML-Code 1 ehd Beispiel**

Das Attribut ehd version gibt die Version der EHD-Spezifikation [\[KBV\\_ITA\\_VGEX\\_EHD\]](#page-13-1) auf der diese Schnittstelle aufbaut an.

### <span id="page-8-1"></span>**4.1 Element header**

Der header ist eine Untermenge vom header der EHD-Spezifikation. Die genaue Beschreibung der Elemente können Sie der EHD-Spezifikation entnehmen. Für die hier definierte Schnittstelle wurden folgende Elemente eingeschränkt:

- Id-Element: Der Herausgeber der XML-Stammdatei ist die KBV, in das Dokumentid Element sind folgende Daten anzugeben:
	- o id-Element im EX-Attribut steht eine eindeutige id (GUID)
	- $\circ$  id-Element im RT-Attribut steht die KBV-OID  $.1.2.276.0.76.5.3.1.1$ ".

id

<span id="page-8-3"></span>**Abbildung 2 Element id**

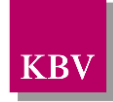

- Im document\_type\_cd-Element wurde der Dokumenttyp festgelegt:
	- o document\_type\_cd im V-Attribut ist der Wert: "SDKH" fest vorgeschrieben.

document\_type\_cd

#### <span id="page-9-0"></span>**Abbildung 3 Element document\_type\_cd**

- das Element service\_tmr ist Pflicht und gibt den Gültigkeitszeitraum an. Das Ende der Gültigkeit ist normalerweise unbekannt, d.h. es wird kein Wert angegeben. z.B. "2010-01-01.."
- Das provider-Element ist Pflichtelement und enthält Angaben zu der erstellenden Organisation (KBV). Die Vorgaben im organization-Element enthalten:
	- o organization.id-Element: EX-Attribut enthält die Nummer "74", RT-Attribut enthält den String "1.2.276.0.76.5.233")
	- o (optional) organization.nm Name der Organization ("Kassenärztliche Bundesvereinigung")
	- $\circ$  (optional) organization.addr-Element Adresse der Organisation ("Herbertlewinstr 2, 10623 Berlin")
	- o (optional) organization.telecom-Element Telefonnummer der Organisation ("03040052121")

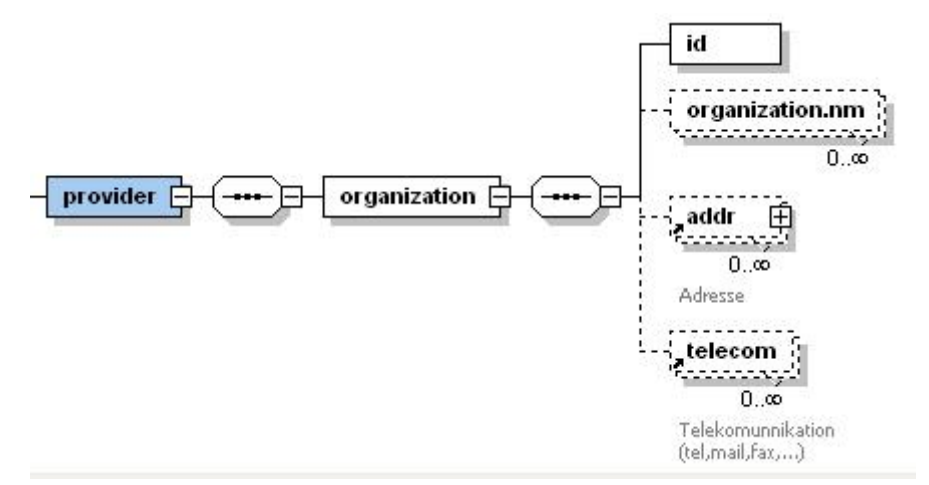

#### <span id="page-9-1"></span>**Abbildung 4 Element provider**

- Im Interface-Element werden die Schnittstellendaten eingegeben:
	- o id-Element im EX-Attribut ist der Wert "SDKH" fest vorgeschrieben. RT-Attribut enthält den Wert: "1.2.276.0.76.5.109".
	- o interface.nm-Element im V-Attribut ist der Wert: "Stammdatei Kodierhilfe" fest vorgeschrieben.
	- o version im V-Attribut wird die Version der Kodierhilfe-Schemata eingetragen  $(Z.B.., 1.00^{\circ}).$

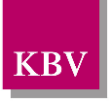

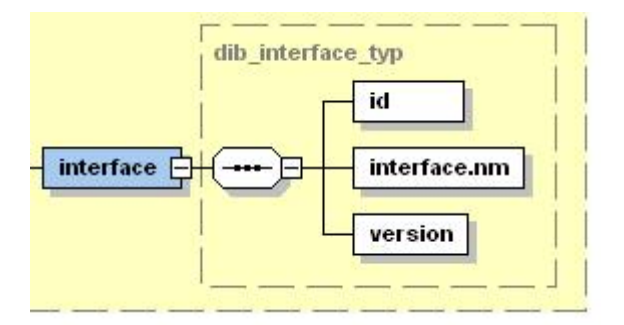

<span id="page-10-3"></span>**Abbildung 5 Element interface**

XML-Beispiel

```
<header>
   <id RT="1.2.276.0.76.5.3.1.1" EX="ag111105-2d51-4016-831e-cbd9e1a318h9"/>
   <document_type_cd V="SDKH"/>
   <service_tmr V="2011-01-01.."/>
   <origination_dttm V="2011-02-02"/>
   <provider>
       <organization>
           <id EX="74" RT="1.2.276.0.76.5.233"/>
       </organization>
   </provider>
   <interface>
       <id EX="SDKH" RT="1.2.276.0.76.5.109"/>
       <interface.nm V="Stammdatei Kodierhilfe"/>
       \leqversion V="1.00"/></interface>
</header>
```
<span id="page-10-4"></span>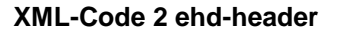

# <span id="page-10-0"></span>**4.2 body (Datenbereich)**

Im Bereich <br />
liegen die eigentlichen Inhalte der Datenlieferung. In diesem Bereich kann der Schnittstellenerfinder seine eigenen Strukturen definieren. Der Namensraum ist "urn:ehd/sdkh/001".

### <span id="page-10-1"></span>**4.3 diagnosen\_liste**

Das Element *<diagnosen\_liste>* beinhaltet eine Liste der Diagnosen.

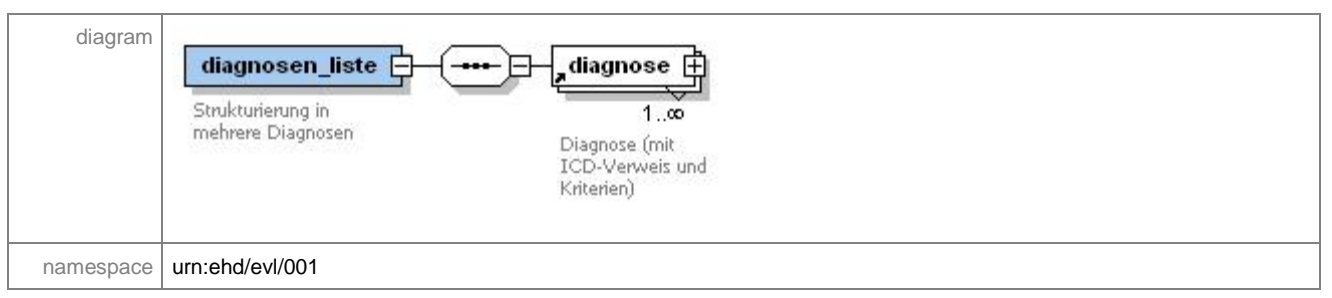

### <span id="page-10-2"></span>4.3.1 diagnose

Eine Diagnose enthält einen ICD-10 Kode, eine Liste mit Hinweisen und eine Liste mit Kriterien.

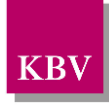

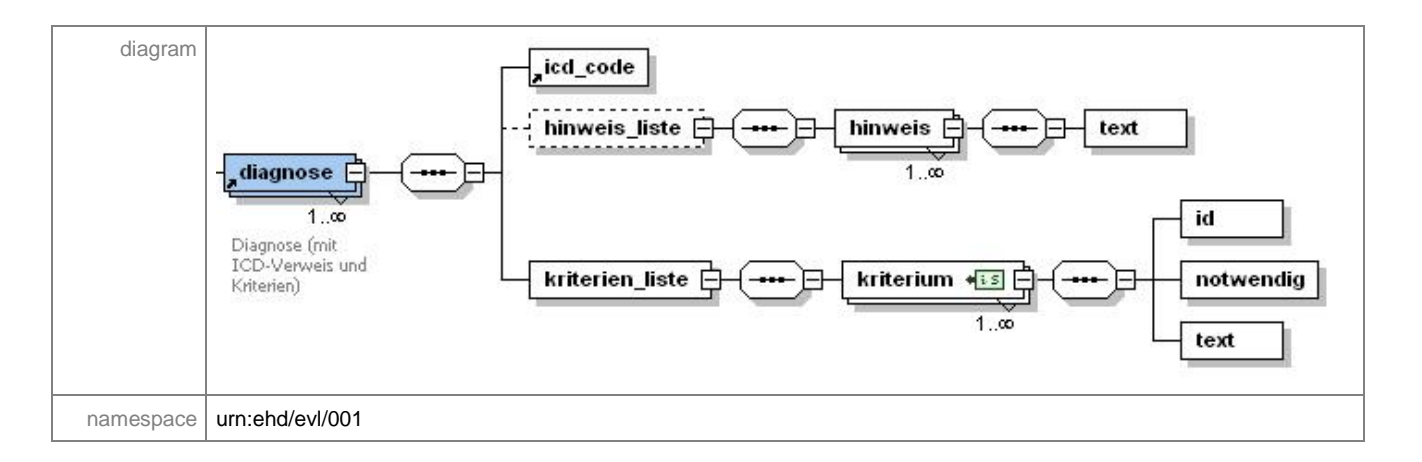

### <span id="page-11-0"></span>4.3.2 icd\_code

Das Element <icd\_code> enthält einen ICD-10 Kode aus der ICD-Stammdatei. Diesem ICD-10 Kode sind Hinweise und Kriterien zugeordnet.

Im V-Attribut steht formatiert der ICD-10 Kode Das Format: ([A-Z](\d{1,2})?(\.)?(\d)?(\d|[\\*\+\- ])?)|UUU (z.B. A00.0, A00.- usw.)

Im S-Attribut steht die offizielle OID der verwendeten Ausgabe der ICD-10-Stammdatei.

Z.B. ICD-10 Jahr 2010 OID=1.2.276.0.76.5.384 ICD-10 Jahr 2011 OID=1.2.276.0.76.5.388

#### <span id="page-11-1"></span>4.3.3 hinweis\_liste/hinweis

Das Element <hinweis> enthält das Kindelement <text>, in dem der Hinweistext im V-Attribut steht. Eine Diagnose kann mehrere Hinweise haben.

#### <span id="page-11-2"></span>4.3.4 kriterien\_liste/kriterium

Das Element <kriterium> enthält die Kindelemente <id>, <notwendig> und <text> und definiert weitere nähere Angaben zu jedem Kriterium. Eine Diagnose kann mehrere Kriterien haben.

#### <span id="page-11-3"></span>**4.3.4.1 id**

Das Element <id> enthält die Kriteriennummer. Im EX-Attribut steht die eigentliche Kriteriennummer aus der Datenbank. Im RT-Attribut steht die OID "1.2.276.0.76.3.1.1.5.4.4".

#### <span id="page-11-4"></span>**4.3.4.2 notwendig**

Im Element <notwendig> steht, ob das Kriterium notwendig ist. Der Wert im V-Attribut ist vom Datentyp boolean.

#### <span id="page-11-5"></span>**4.3.4.3 text**

Im Element <text>, im V-Attribut steht der Kriterientext.

XML-Beispiel

```
<ehd:body>
    <diagnosen_liste>
        <diagnose>
             \overline{\left(}icd_code V="I21.0"/>
             <hinweis_liste>
                 <hinweis>
                      <text V="Akute Notfallsituation"/>
```
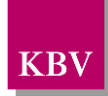

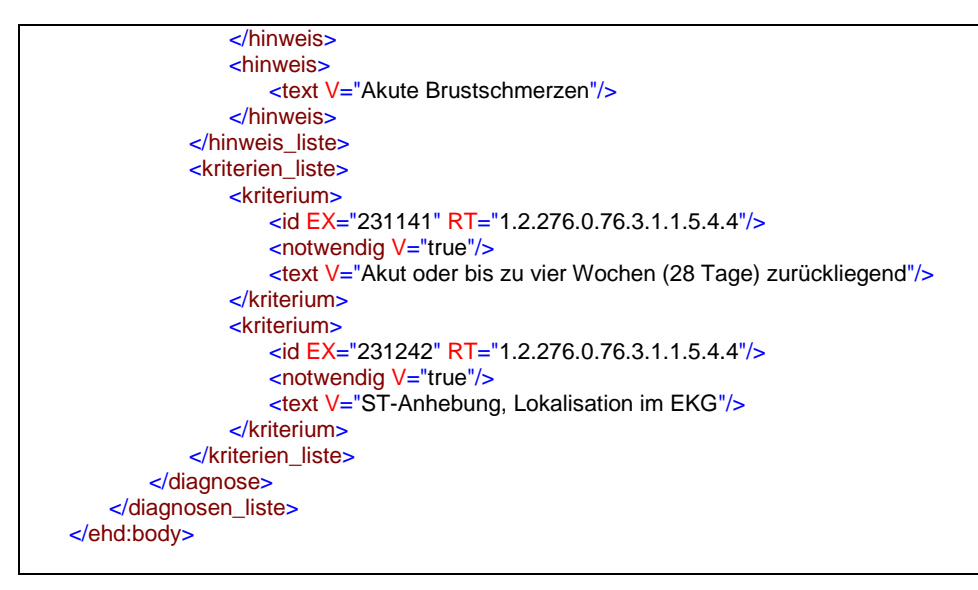

<span id="page-12-0"></span>**XML-Code 3 ehd-body**

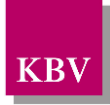

# <span id="page-13-0"></span>5 Referenzierte Dokumente

<span id="page-13-1"></span>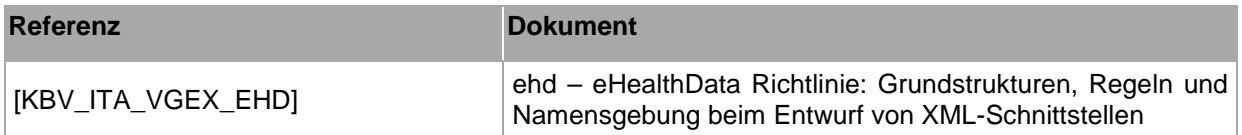